## infor

# Experience Designer and M3 UX

**Torbjörn Karlsson** SVP, M3 Development, Infor

Magnus Tallqvist Industry & Solution Strategy Director, M3 Development, Infor

Copyright © 2023. Infor. All Rights Reserved. infor.com

#### INDUSTRY SPECIFIC

Product A

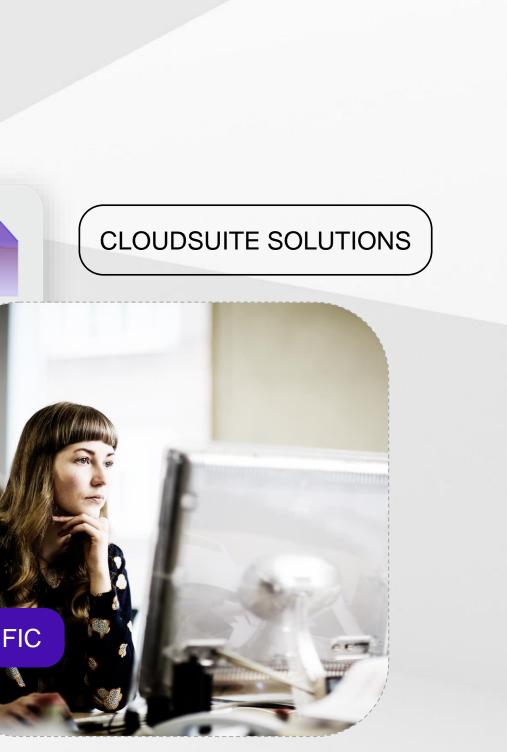

#### Disclaimer

This course provides net-change training content for enhancements delivered in this release. The expectation is that participants have sufficient knowledge of the solution prior to participation in any release training. Release training is not offered for all enhancements. In the event Infor determines, in its sole discretion, not to offer release training for a particular enhancement, there should be sufficient content within the applicable Release Notes and other documentation provided with the release to provide an explanation of the change in the solution regarding such enhancement. Infor does not offer release training for maintenance updates. In addition, the training offered in this course is not intended to be a complete presentation of all problems and issues that may arise in connection with any enhancement. It is also generic and may not be accurate for all. Infor therefore makes no guarantees, or assumes any responsibility for the correctness, sufficiency or completeness of the material presented.

All business entity names, characteristics, products and other data portrayed in this production are fictitious. No identification with actual business entities, names, characteristics, products or other data is intended or should be inferred.

No part of this course may be reproduced or transmitted in any form or by any means electronic or mechanical, without the prior written consent of Infor.

#### infor

Copyright © 2023. Infor. All Rights Reserved. infor.com

### **M3 Experience Designer**

#### **Creating a tailor made M3 user experience**

Any industry, any process, any user

M3 Experience Designer is a tool, not a one-off application. We support all our focus industries, any customer process, any user.

#### Our users

- M3 Development, building new standard applications
- Services organization and partners
- Customers IT, development resources, power users
- Application end users

#### Integrated part of the standard M3 user interface

Customer get, not only the customizable standard user interface, but also a fully integrated toolset that let them build tailor made applications for their specific needs.

| arehouse Managem           | ent                                                         |                                                                    |                                                      |                                 |                              |      |                                                    |                                            |       |
|----------------------------|-------------------------------------------------------------|--------------------------------------------------------------------|------------------------------------------------------|---------------------------------|------------------------------|------|----------------------------------------------------|--------------------------------------------|-------|
| Selections                 |                                                             |                                                                    |                                                      |                                 |                              |      |                                                    |                                            |       |
| Warehouse *                |                                                             |                                                                    | User                                                 |                                 |                              |      |                                                    |                                            |       |
| 001                        | ণ্ = Workmans - DC                                          | 1                                                                  | GANDERSS                                             | ON                              | Q.=                          |      |                                                    |                                            |       |
| From Date *                |                                                             |                                                                    | To Date *                                            |                                 |                              |      |                                                    |                                            |       |
| 23/02/07                   |                                                             | Ð                                                                  | 24/02/07                                             |                                 |                              |      | 8                                                  |                                            |       |
|                            |                                                             |                                                                    |                                                      |                                 |                              |      |                                                    |                                            |       |
|                            |                                                             |                                                                    |                                                      |                                 |                              |      |                                                    |                                            |       |
| )<br>Inbound Deliveries    | Stock Balan                                                 | i <b>ce</b><br>tem number                                          |                                                      | Acqui                           | sition cd                    |      |                                                    |                                            |       |
|                            | Q.2                                                         |                                                                    | Q.=                                                  |                                 |                              | Ψ    |                                                    |                                            |       |
| _                          | Warehouse                                                   | Item nu                                                            | mber                                                 | Acquisi                         | ition cd                     | On-h | and approve                                        | Allocated qty                              | On-ha |
| -0                         |                                                             |                                                                    |                                                      |                                 |                              |      |                                                    |                                            |       |
| ලංච<br>Outbound Deliveries | 001                                                         | 100000                                                             | 548                                                  | 2                               |                              |      | 968                                                | 1                                          |       |
|                            | 001<br>001                                                  | 100000                                                             |                                                      | 2                               |                              |      | 968<br>30390                                       | 1                                          |       |
| Outbound Deliveries        |                                                             |                                                                    | 550                                                  |                                 |                              |      |                                                    |                                            |       |
| Outbound Deliveries        | 001                                                         | 100000                                                             | 550                                                  | 2                               |                              | 0    | 30390                                              | 1100                                       |       |
| Outbound Deliveries        | 001                                                         | 100000                                                             | 550<br>551<br>552                                    | 2                               |                              | 0    | 30390                                              | 1100<br>125                                |       |
| Outbound Deliveries        | 001<br>001<br>001                                           | 100000                                                             | 550<br>551<br>552<br>553                             | 2<br>2<br>2                     |                              | 0    | 30390<br>22600                                     | 1100<br>125<br>0                           |       |
| Outbound Deliveries        | 001 001 001 001                                             | 100000<br>100000<br>100000                                         | 550<br>551<br>552<br>553<br>554                      | 2<br>2<br>2<br>2                |                              | 0    | 30390<br>22600<br>32299                            | 1100<br>125<br>0<br>100                    |       |
| Outbound Deliveries        | 001<br>001<br>001<br>001<br>001                             | 100000<br>100000<br>100000<br>100000<br>100000                     | 550<br>551<br>552<br>553<br>554<br>555               | 2<br>2<br>2<br>2<br>2           |                              | 0    | 30390<br>22600<br>32299<br>53094                   | 1100<br>125<br>0<br>100<br>200             |       |
| Outbound Deliveries        | 001<br>001<br>001<br>001<br>001<br>001<br>001               | 100000<br>100000<br>100000<br>100000<br>100000<br>100000           | 550<br>551<br>552<br>553<br>554<br>555               | 2<br>2<br>2<br>2<br>2<br>2<br>2 |                              | 0    | 30390<br>22600<br>32299<br>53094<br>38800          | 1100<br>125<br>0<br>100<br>200<br>100      |       |
| Outbound Deliveries        | 001<br>001<br>001<br>001<br>001<br>001<br>001               | 100000<br>100000<br>100000<br>100000<br>100000<br>100000           | 550<br>551<br>552<br>553<br>554<br>555<br>556        | 2<br>2<br>2<br>2<br>2<br>2<br>2 |                              | 0    | 30390<br>22600<br>32299<br>53094<br>38800          | 1100<br>125<br>0<br>100<br>200<br>100      |       |
| Outbound Deliveries        | 001<br>001<br>001<br>001<br>001<br>001<br>001               | 100000<br>100000<br>100000<br>100000<br>100000<br>100000<br>100000 | 550<br>551<br>552<br>553<br>554<br>555<br>556        | 2<br>2<br>2<br>2<br>2<br>2<br>2 | Status bal ID                | 0    | 30390<br>22600<br>32299<br>53094<br>38800          | 1100<br>125<br>0<br>100<br>200<br>100      |       |
| Outbound Deliveries        | 001<br>001<br>001<br>001<br>001<br>001<br>001<br>001<br>001 | 100000<br>100000<br>100000<br>100000<br>100000<br>100000<br>100000 | 550<br>551<br>552<br>553<br>554<br>555<br>556<br>556 | 2<br>2<br>2<br>2<br>2<br>2<br>2 | Status bal ID<br>2 - Approve |      | 30390<br>22600<br>32299<br>53094<br>38800<br>28600 | 1100<br>125<br>0<br>100<br>200<br>100<br>0 |       |

|             |                       | _            |              |       |          |          |         |          |    |        | 0       |
|-------------|-----------------------|--------------|--------------|-------|----------|----------|---------|----------|----|--------|---------|
| Warehouse   | Management            |              |              |       |          |          |         |          |    |        | Z       |
|             |                       |              |              |       |          |          |         |          |    |        | <br>+.* |
|             |                       |              |              |       |          |          |         |          |    |        |         |
|             | Warehouse Information | 1            |              |       |          |          |         |          |    |        | 0       |
|             | Description           |              | Telephone no | 1     |          |          |         |          |    |        |         |
|             | Workmans - DC1        |              |              |       |          |          |         |          |    |        |         |
|             | City                  |              | Country      |       |          |          |         |          |    |        |         |
|             | St Paul               |              | US 🔍         |       |          |          |         |          |    |        |         |
|             |                       |              |              |       |          |          |         |          |    |        |         |
|             |                       |              |              |       |          |          |         |          |    |        |         |
|             | -                     | Item Statist | ics          |       |          |          |         |          |    |        |         |
|             |                       |              |              |       |          |          |         |          |    |        |         |
|             |                       | 202401       |              |       |          | -        |         | -        | -  | •      |         |
| d inspect   | Safety stock          | 202312       |              |       |          |          |         | _        |    |        |         |
| 0           | 100                   | 202311       |              |       |          |          |         |          |    |        |         |
| 0           | 29442                 | 202310       |              |       |          |          |         |          |    |        |         |
| 0           | 22444                 | 202309       |              |       |          |          |         |          | -  |        |         |
| 0           | 69616                 | 202308       |              |       |          |          |         |          |    |        |         |
| 0           | 32117                 | 0            | 5            | 10    | 15       | 20       | 25      | 30       | 35 | 40     |         |
| 0           | 52898                 |              |              | Manuf | quantity | Purchase | d qty 📕 | Sold qty |    |        |         |
| 0           | 38680                 |              |              |       |          |          |         |          |    |        |         |
| 0           | 28507                 |              |              |       |          |          |         |          |    |        |         |
|             |                       |              |              |       |          |          |         |          |    |        |         |
| Invento     | ry Parameters         |              |              |       |          |          |         |          |    | 🖹 Save |         |
| Order mult  |                       | Safety       |              |       |          |          |         |          |    |        |         |
|             | 100                   |              | 29442        |       |          |          |         |          |    |        |         |
| Safety time | 2                     | Lead t       | ime          |       |          |          |         |          |    |        |         |
|             | 1                     |              | 12           |       |          |          |         |          |    |        |         |

Copyright © 2024. Infor. All Rights Reserved. infor.com

What is M3 Experience Designer?

### **Product Highlights**

- No code solution Easy to learn, easy to use.
- UI components library
- Flexible interaction patterns
- Responsive layout
- Standardized interaction with API's
- Standard applications from M3 Development
- Templates, available at Marketplace in October

| Warehouse Management         Warehouse Management         Prom Release date         To Release date         To Release date         Q=       Celease date         Supplier       Item number       Name       Plan qty         26-20912       26-88107       IBC - Empty, Flushings, Minera       900         26-HEYGATE       26-9011       Flour (kg)       20000         431701000       43C01010       Glace 1L Adélie - Chocolat       500         431701000       43C01010       Glace 1L Adélie - Chocolat       96         431701000       43C01010       Glace 1L Adélie - Chocolat       96         431701000       43C01010       Glace 1L Adélie - Chocolat       96         431701000       43C01010       Glace 1L Adélie - Chocolat       96         431701000       43C01010       Glace 1L Adélie - Chocolat       96         49-1000       4990-0157       RM 02 QMS / Attribute       102,00         Information - All Warehouses |
|----------------------------------------------------------------------------------------------------|
| Qe         Item number         Name         Plan qty           26-20912         26-88107         IBC - Empty, Flushings, Minera         900           26-HEYGATE         26-9011         Flour (kg)         20000           43IT01000         43C01010         Glace 1L Adélie - Chocolat         1000           43IT01000         43C01010         Glace 1L Adélie - Chocolat         500           43IT01000         43C01010         Glace 1L Adélie - Chocolat         500           43IT01000         43C01010         Glace 1L Adélie - Chocolat         96           43IT01000         43C01010         Glace 1L Adélie - Chocolat         96           43IT01000         43C01010         Glace 1L Adélie - Chocolat         96           49-1000         49-902-0157         RM 02 QMS / Attribute         102,00           KNAUF         100000503         Plasterboard 9.5mm 2400X1200 T         500                                      |
| 26-20912         26-88107         IBC - Empty, Flushings, Minera         900           26-HEYGATE         26-9011         Flour (kg)         20000           431T01000         43C01010         Glace 1L Adélie - Chocolat         1000           431T01000         43C01010         Glace 1L Adélie - Chocolat         500           431T01000         43C01010         Glace 1L Adélie - Chocolat         48           431T01000         43C01010         Glace 1L Adélie - Chocolat         96           431T01000         43C01010         Glace 1L Adélie - Chocolat         96           49-1000         49-902-0157         RM 02 QMS / Attribute         102,000           KNAUF         100000503         Plasterboard 9.5mm 2400X1200 T         500                                                                                                    |
| 26-HEYGATE         26-9011         Flour (kg)         20000           43IT01000         43C01010         Glace 1L Adélie - Chocolat         1000           43IT01000         43C01010         Glace 1L Adélie - Chocolat         500           43IT01000         43C01010         Glace 1L Adélie - Chocolat         48           43IT01000         43C01010         Glace 1L Adélie - Chocolat         96           43IT01000         43C01010         Glace 1L Adélie - Chocolat         96           49-1000         49-902-0157         RM 02 QMS / Attribute         102,00           KNAUF         100000503         Plasterboard 9.5mm 2400X1200 T         500                                                                                                    |
| 43IT01000         43C01010         Glace 1L Adélie - Chocolat         1000           43IT01000         43C01010         Glace 1L Adélie - Chocolat         500           43IT01000         43C01010         Glace 1L Adélie - Chocolat         48           43IT01000         43C01010         Glace 1L Adélie - Chocolat         48           43IT01000         43C01010         Glace 1L Adélie - Chocolat         96           49-1000         49-902-0157         RM 02 QMS / Attribute         102,000           KNAUF         100000503         Plasterboard 9.5mm 2400X1200 T         500                                                                                                    |
| 43IT01000         43C01010         Glace 1L Adélie - Chocolat         500           43IT01000         43C01010         Glace 1L Adélie - Chocolat         48           43IT01000         43C01010         Glace 1L Adélie - Chocolat         96           49-1000         49-902-0157         RM 02 QMS / Attribute         102,00           KNAUF         100000503         Plasterboard 9.5mm 2400X1200 T         500                                                                                                    |
| 43IT01000         43C01010         Glace 1L Adélie - Chocolat         48           43IT01000         43C01010         Glace 1L Adélie - Chocolat         96           49-1000         49-902-0157         RM 02 QMS / Attribute         102,00           KNAUF         100000503         Plasterboard 9.5mm 2400X1200 T         500                                                                                                    |
| 43IT01000         43C01010         Glace 1L Adélie - Chocolat         96           49-1000         49-902-0157         RM 02 QMS / Attribute         102,00           KNAUF         100000503         Plasterboard 9.5mm 2400X1200 T         500                                                                                                    |
| 49-1000         49-902-0157         RM 02 QMS / Attribute         102,00           KNAUF         100000503         Plasterboard 9.5mm 2400X1200 T         500                                                                                                    |
| KNAUF         100000503         Plasterboard 9.5mm 2400X1200 T         500                                                                                                    |
|                                                                                                    |
| ng Information - All Warehouses                                                                                                    |
| ge Trans qty bU/M Projected ohb Order category                                                                                                    |
| -96 792 311 - Customer order                                                                                                    |
| 500 1292 250 - Planned PO                                                                                                    |
| 1000 2292 250 - Planned PO                                                                                                    |
| 433 2725 251 - Purchase order                                                                                                    |
| -168 2557 311 - Customer order                                                                                                    |
| 24 2581 251 - Purchase order                                                                                                    |
|                                                                                                    |
| 48 2629 251 - Purchase order                                                                                                    |

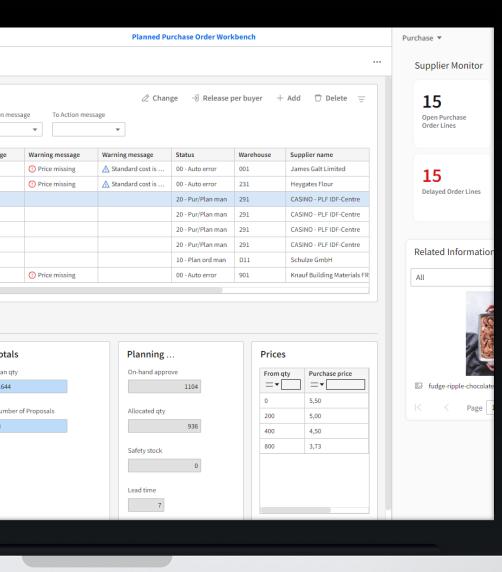

#### Where does it fit in?

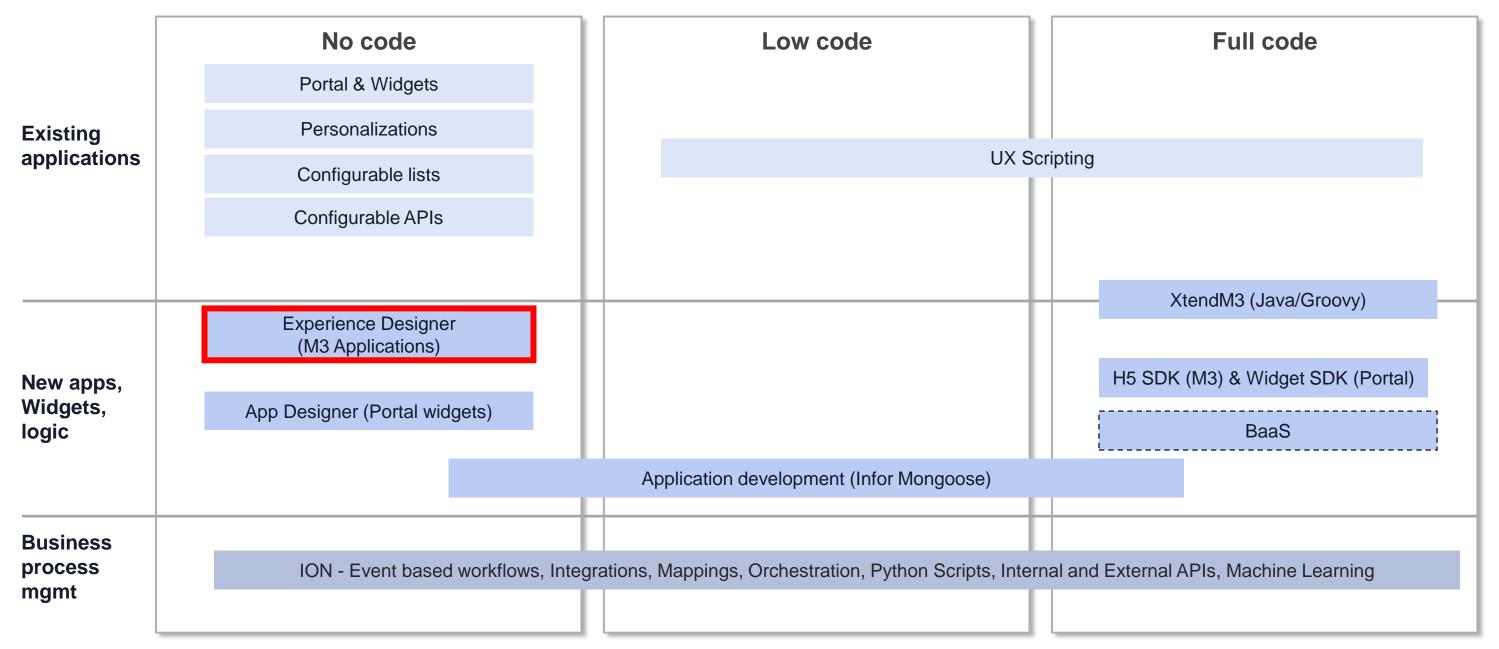

infor

Copyright © 2024. Infor. All Rights Reserved. infor.com

### **UX Direction**

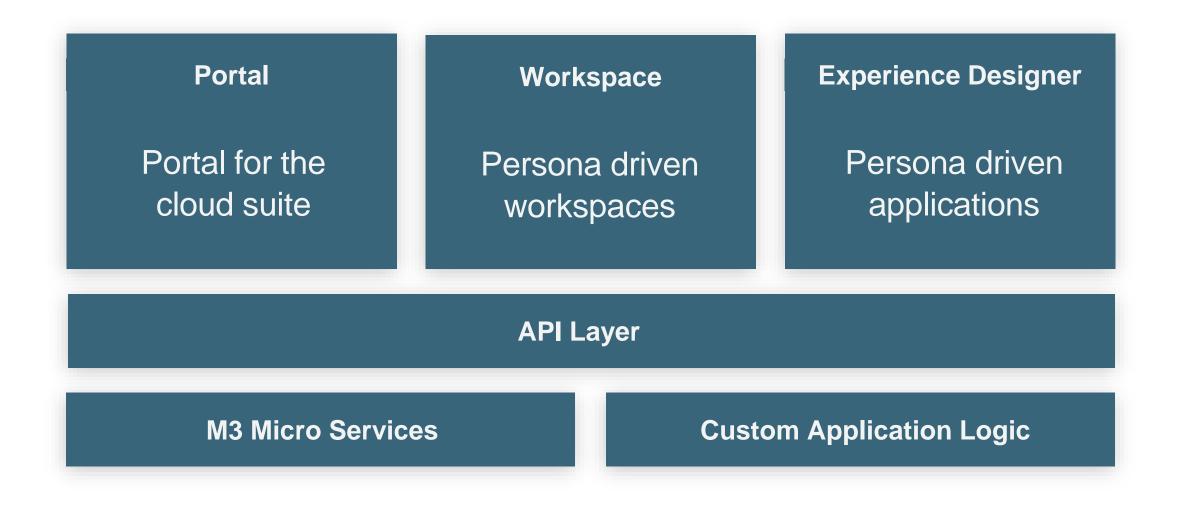

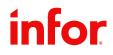

### **Experience Designer April 2024**

#### **Solution**

More capabilities added such as:

- Conditional styling
- Infor Business context support
- Button/Link component
- Group pane component
- Custom operations
- Group fields in a form
- Autoselect first row
- Override standard browse
- Vertical tabs with icons
- Custom input fields
- Enter/Input events

|                                      | infor                           | Accounts Rec                             | ceivable ( | ontroller s          | ☆ Custo | omer Servic | e Te:   | st Mark II 🗸 🛛 🗙 | - ×    |            |                                                |     |
|--------------------------------------|---------------------------------|------------------------------------------|------------|----------------------|---------|-------------|---------|------------------|--------|------------|------------------------------------------------|-----|
|                                      | =                               |                                          |            |                      |         |             |         |                  |        |            |                                                |     |
|                                      | Wareho                          | use Manageme                             | nt         |                      |         |             |         |                  |        |            |                                                |     |
|                                      | Selec                           | tions                                    |            |                      |         |             |         |                  |        |            |                                                |     |
|                                      | Wareho                          |                                          |            |                      |         | User        |         |                  |        |            |                                                |     |
|                                      | 001                             |                                          | <= Wor     | kmans - DC1          |         | GANDERS     | SON     | Q=               |        |            |                                                |     |
|                                      |                                 |                                          |            |                      |         |             |         |                  |        |            |                                                |     |
|                                      | From Da                         | ate *                                    |            |                      |         | To Date *   |         |                  |        |            |                                                |     |
|                                      | 23/02/                          | 07                                       |            | Ë                    |         | 24/02/07    |         |                  |        |            |                                                |     |
|                                      |                                 |                                          |            |                      |         |             |         |                  |        |            |                                                |     |
|                                      |                                 | ₩ا                                       | Pure       | hase Orde            | er Line | s           |         |                  |        |            |                                                |     |
|                                      | Inbou                           | nd Deliveries                            | Req        | delivery dt          | PO nu   | umber       | PO line | e Item number    | Ord    | er qty alt | Received qty                                   |     |
|                                      |                                 |                                          | _∆ 2       | 30805                | 4002    | 512691      | 1       | 32100            |        | 4076       | (                                              | 0   |
|                                      |                                 | _                                        | Δ.         | 30911                | 4002    | 512693      | 1       | 26-88004         |        | 1000       | (                                              | 0   |
|                                      | Quite -                         | 6-67                                     | _∆ 2       | 40126                | 4002    | 512695      | 20      | 100000524        |        | 10         | (                                              | 0   |
|                                      | Outbo                           | und Deliveries                           |            | 40126                | 4002    | 512695      | 30      | 100000521        |        | 100        | (                                              | 0   |
|                                      |                                 |                                          | _∆ 2       | 40126                | 4002    | 512695      | 40      | 100000513        |        | 100        | (                                              | 0   |
|                                      |                                 | [Y]                                      | _∆ 2       | 40126                | 4002    | 512695      | 10      | 100000523        |        | 10         | (                                              | D   |
|                                      | Pr                              | oduction                                 |            |                      |         |             |         |                  |        |            |                                                |     |
| Warehouse * 001 From Date * 23/02/07 | ৹্= Workmans - DC1              | User<br>GANDERS<br>To Date *<br>24/02/07 | 50N        | Q=                   |         | Đ           |         |                  |        |            | Description<br>Workmans - D<br>City<br>St Paul | C1  |
|                                      |                                 |                                          |            |                      |         |             |         |                  |        |            |                                                |     |
| ''''  <br>Inbound Deliveries         | Stock Balance<br>Warehouse Item | e<br>n number<br>Q≓<br>Item number       |            | sition cd<br>tion cd | •       | nd approve  |         | Allocated qty    | 0      | dinspect   | Safety stock                                   |     |
| Outbound Deliveries                  | 001                             | 100000548                                | 2          | lion cu              | on na   | id approve  | 968     | 1                | on num | (          |                                                |     |
| Outbound betwertes                   | 001                             | 100000548                                | 2          |                      |         |             | 30390   | 1100             |        | (          |                                                |     |
|                                      |                                 |                                          |            |                      |         |             |         |                  |        |            |                                                |     |
| [1]                                  | 001                             | 100000551                                | 2          |                      | 0       |             | 22600   | 125              |        | (          |                                                |     |
| Production                           | 001                             | 100000552                                | 2          |                      | •       |             | 22222   | 0                |        | (          |                                                |     |
|                                      | 001                             | 100000553                                | 2          |                      |         |             | 32299   | 100              |        | (          |                                                |     |
|                                      | 001                             | 100000554                                | 2          |                      |         |             | 53094   | 200              |        | (          |                                                |     |
| ľ                                    |                                 | 100000555                                |            |                      |         |             | 38800   | 100              |        | (          |                                                |     |
| Inventory                            | 001                             | 100000556                                | 2          |                      |         |             | 28600   | 0                |        | (          | J                                              |     |
|                                      | Detailed Stoc                   | k Balance                                |            |                      |         |             |         |                  |        | Invent     | ory Parame                                     | ter |
|                                      | Location                        | On-hand approve                          |            | Status bal ID        |         | Lot numb    | or      | Description      |        | Order m    |                                                |     |
|                                      | 001=>003                        | on nand approve                          | 900        | 2 - Approve          | d       | 200 Humb    |         | Workmans - DC1   |        |            | 100                                            |     |
|                                      | YB0101                          |                                          | 29490      | 2 - Approve          |         |             |         | Workmans - DC1   |        |            |                                                |     |
|                                      |                                 | os/b5vi test/#tab iten                   |            |                      |         |             |         |                  |        | Safety ti  | me                                             |     |

#### infor

infor

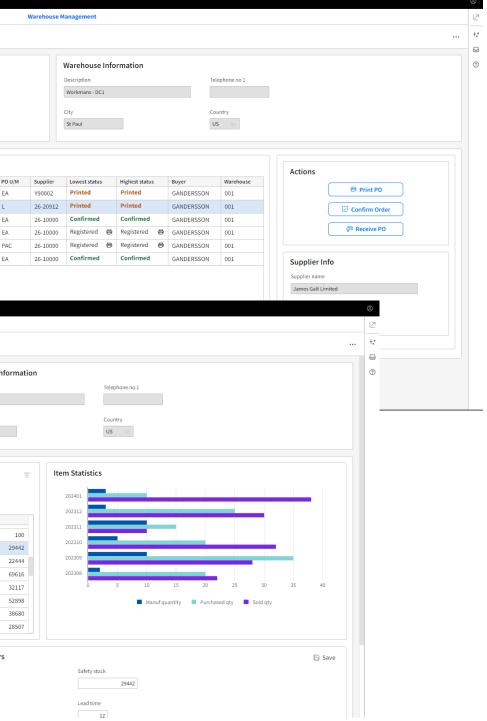

Copyright © 2024. Infor. All Rights Reserved. infor.com

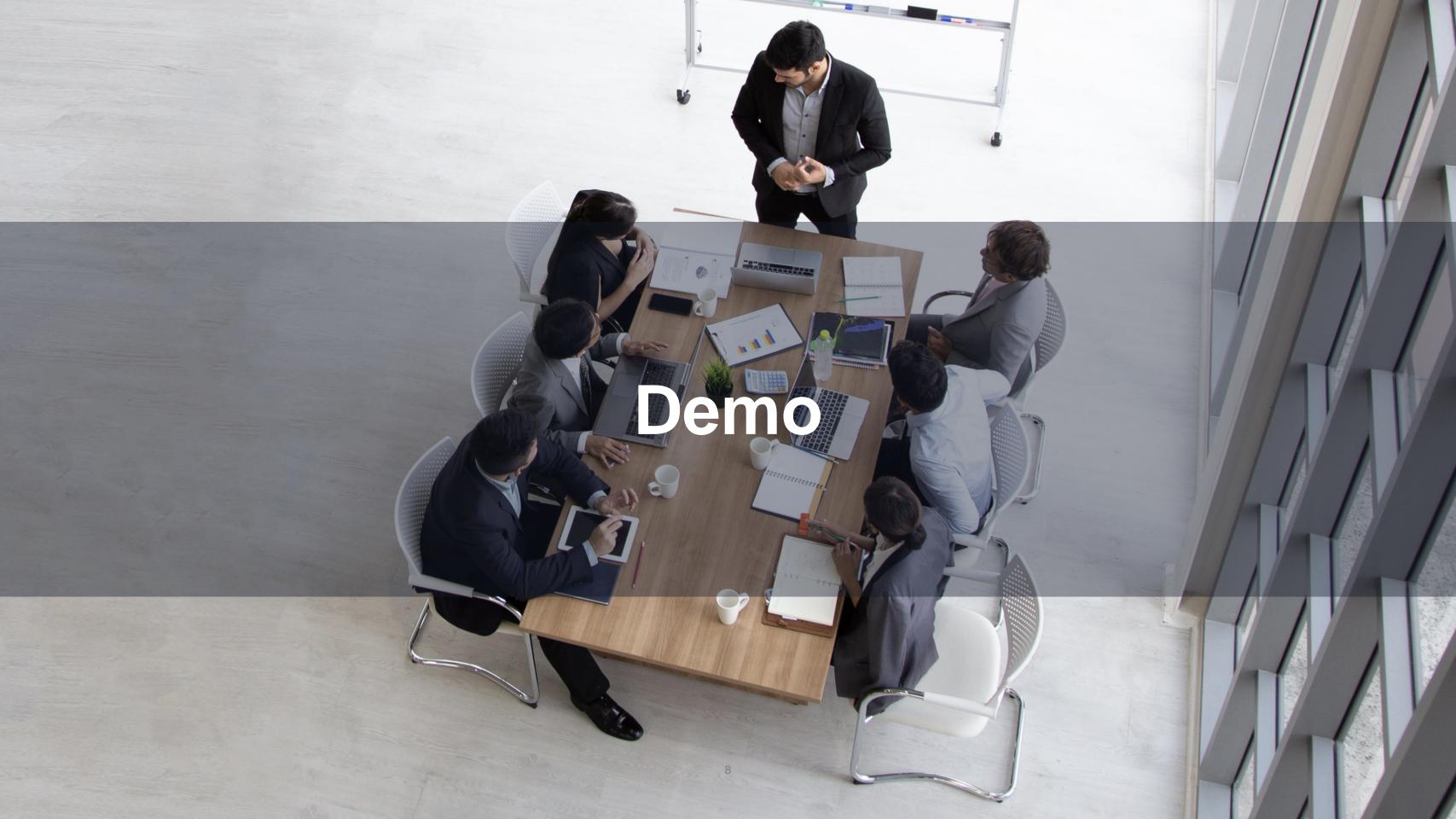

### M3 Experience Designer Standard Applications

Available standard applications

- Credit Control
- Service Agreement Workbench
- Manufacturing Workbench
- Archiving Workbench

#### Marketplace

infor

• Search for Experience Designer

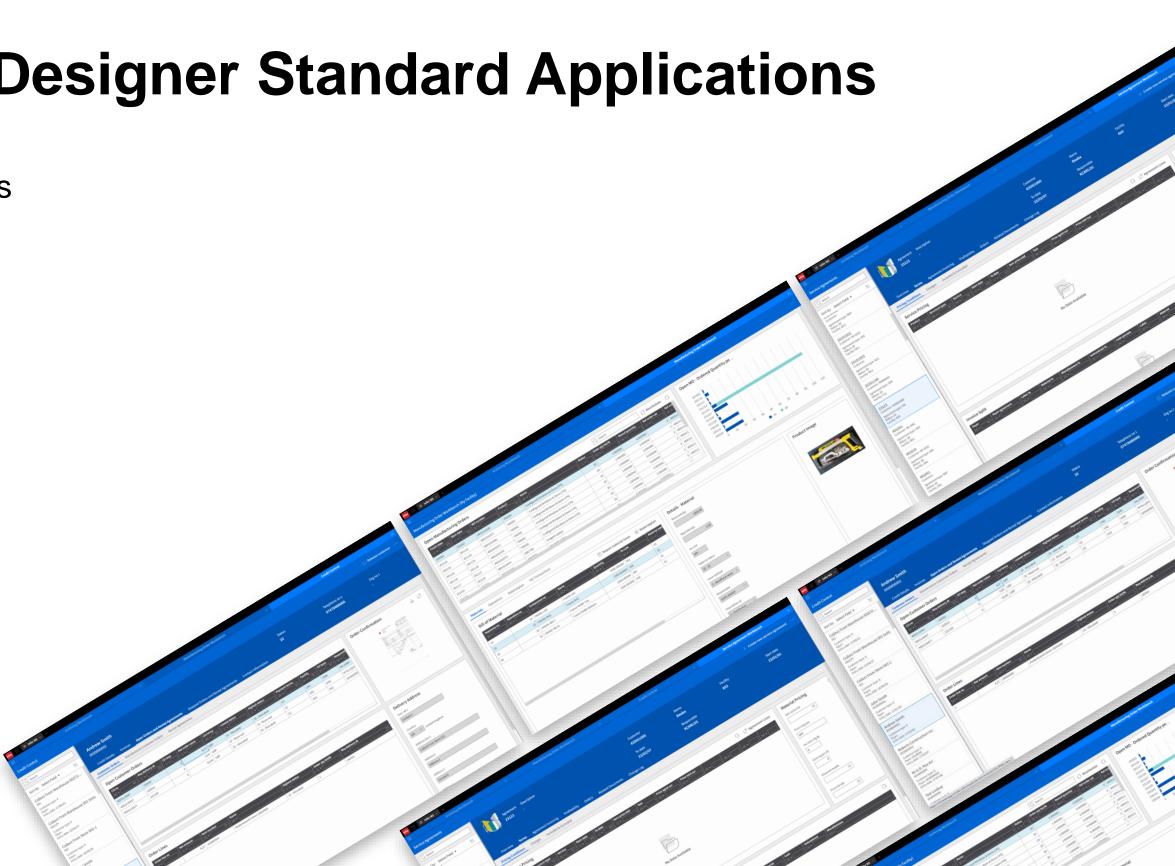

#### **Item Overview**

| infor 💠 🖈 Accounts Receivable Controlle                                                                                                    | er 🔗 Customer Service 🛛 Test Mark II 🗸 🛛 🗙                                                                                                    |                                                                           |                                                                      |                                                          |                         |
|----------------------------------------------------------------------------------------------------|----------------------------------------------------------------------------------------------------|---------------------------------------------------------------------------|----------------------------------------------------------------------|----------------------------------------------------------|-------------------------|
| =                                                                                                    | Experience Designer                                                                                                    |                                                                           |                                                                      | Copy of Connect Item Overview                            |                         |
| Experience Designer - Copy of Connect Item                                                                                                  | Overview v.1                                                                                                    |                                                                           |                                                                      |                                                          | 🖹 Save 😝 🗇 🗂            |
| Copy of Connect Item Overview (de                                                                                                    | signing)                                                                                                    |                                                                           |                                                                      |                                                          |                         |
| Item number<br>Q <sup>2</sup><br>Name<br>Iemon<br>Responsible                                                                               | Lemon Doughnut<br>120000105<br>Item Information Logistics Information                                                                                                    | Inventory Customer Order Lines Purchase Order                             | ines Bill of Material                                                | Net weight Gross weight<br>0,00 0,00                     | Status<br>20 - Released |
| Q=                                                                                                    |                                                                                                    |                                                                           |                                                                      |                                                          |                         |
|                                                                                                    | Basic Data<br>Status<br>20 - Released 🔹                                                                                                    | Name<br>Lemon Doughnut                                                    | Description 2                                                        | Responsible<br>GANDERSSON ୦୧ Gunilla Andersson           | 🖻 Text 🛛 🖶 Print label  |
| Description 2:<br>Status: 20 - Released<br>Responsible: GANDERSSON                                                                          | Drawing number                                                                                                    | Basic U/M CRT Ce Carton                                                   | Item type F01 Qe Normal Food Item Type                               | 9300 Q2 Pastry                                           |                         |
| Sicilian Lemon & Earl Grey Lay<br>120100117<br>Description 2: Sicilian Lemon & Earl Grey L<br>Status: 20 - Released<br>Responsible: MICPHI1 | Product group<br>PASTR Q= Pastries<br>Certificate<br>20 Q= Q=<br>Sensible                                                                                                    | Procurement grp       Q=       Certification Responsible       ADMAUTOLAN | Business area<br>3PL Q= 3PL<br>Certification Unit<br>44P Q= 144 Pack | Alt U/M in use<br>2 - Item U/M<br>Net weight<br>0,000000 |                         |
| Lemon Doughnut<br>MAF001<br>Description 2:<br>Status: 20 - Released<br>Responsible: GANDERSSON                                              | Gross weight                                                                                                    |                                                                           |                                                                      |                                                          |                         |
|                                                                                                    | Warehouse       Description         ▷       ▷         ○       ○         ○       ○         ○       ○         ○       ○         ○       ○         ○       ○         ○       ○         ○       ○         ○       ○         ○       ○         ○       ○         ○       ○         ○       ○         ○       ○         ○       ○         ○       ○         ○       ○         ○       ○         ○       ○         ○       ○         ○       ○         ○       ○         ○       ○         ○       ○         ○       ○         ○       ○         ○       ○         ○       ○         ○       ○         ○       ○         ○       ○         ○       ○ |                                                                           | 202305 202312                                                        | Sold Qty - Last 6 Months                                 | 202304 202305 20231     |

infor

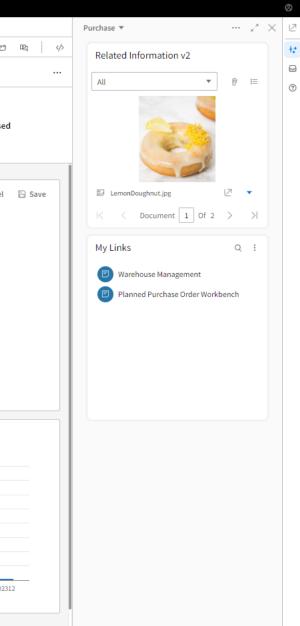

#### **Customer Overview**

| infor 💠 🔅 🖈 Accounts Receivable Controlle                      | ler 🔗 Customer Service GA test Test Mark                                                                    | $\parallel$ $\vee$ $\mid$ $\times$ $\mid$ $\vee$   |                    |                                                                                                    |                                                                                                    |                          |             |                        |
|----------------------------------------------------------------|----------------------------------------------------------------------------------------------------|----------------------------------------------------|--------------------|----------------------------------------------------------------------------------------------------|----------------------------------------------------------------------------------------------------|--------------------------|-------------|------------------------|
| E                                                              | xperience Designer                                                                                          | E                                                  | xperience Designer |                                                                                                    |                                                                                                    | Customer Overview G      | iA Cond     |                        |
| Experience Designer - Customer Overview G                      | iA Cond v.1                                                                                                 |                                                    |                    |                                                                                                    | 1                                                                                                    | 🖹 Save                   |             | 요 번 쩐                  |
| Customer Overview GA Cond (desig                               | gning)                                                                                                    |                                                    |                    |                                                                                                    |                                                                                                    |                          |             |                        |
| Q Ryan     ×       Sort by:     Select Field ▼                 | RYAN CONSTRUCTION (CA/US)<br>US222501                                                                       |                                                    |                    | Telephone no<br>+161259795                                                                                                    |                                                                                                    | ry                       | Status<br>ப | ŝ                      |
| RYAN CONSTRUCTION (CA/US)<br>US222501<br>Status: 20 - Approved | Overview Open Orders Invoices F                                                                             | inancial Details Contact Information               | Price Simulation A | Activities                                                                                                    |                                                                                                    |                          |             |                        |
| Responsible: GANDERSSON                                        | Late Orderlines                                                                                             |                                                    |                    | Stopped Orders                                                                                                    |                                                                                                    |                          |             |                        |
|                                                                | CO no         Order line no         Req date         Itte           4003118564         1 <b>! 231205</b> 12 | m number Name<br>0000105 Lemon Doughnut extra nice | Order qty bU/M F   |                                                                                                    | ostop Lowest status                                                                                                    |                          | CO type     | Customer's or<br>[A] ▼ |
|                                                                |                                                                                                    | Lemon Doughing exits nice                          | 100 2              | 4003118472                                                                                                    | 2 33 - Allocated                                                                                                    | 33 - Allocated           | D01         |                        |
|                                                                |                                                                                                    |                                                    |                    | 4003118473                                                                                                    | 2 22 - Reserved                                                                                                    | 33 - Allocated           | D01         |                        |
|                                                                |                                                                                                    |                                                    |                    | 4003118474                                                                                                    | 2 33 - Allocated                                                                                                    |                          | D01         |                        |
|                                                                |                                                                                                    |                                                    |                    | 4003118475                                                                                                    | 2 22 - Reserved                                                                                                    |                          | D01         |                        |
|                                                                |                                                                                                    |                                                    |                    | 4003118564                                                                                                    | 2 22 - Reserved<br>2 05 - Quotation                                                                                                    |                          | D01<br>QUO  |                        |
|                                                                |                                                                                                    |                                                    |                    | 0050000545                                                                                                    | 2 05-Quotation                                                                                                    | 05 - Quotation           | 000         |                        |
|                                                                |                                                                                                    |                                                    |                    | C                                                                                                    |                                                                                                    |                          |             |                        |
|                                                                | Quotes<br>CO no Req delivery dt Follow up<br>0090000345 230929                                              | Valid to Order gross<br>230927 4<br>231            |                    | Order line no Return datu<br>Transformation Return datu<br>Transformation Return datu<br>Transformation Return datu<br>Transformation Return datu<br>Transformation Return datu<br>Transformation Return datu<br>Transformation Return datu<br>Transformation Return datu<br>Transformation Return datu | I         60k           30823         1           55k         50k           45k         40k           30k         30k           20k         15k           10k         5k           00k         0k | rdue inv amt Outstan inv |             | rd val not inv         |

#### infor

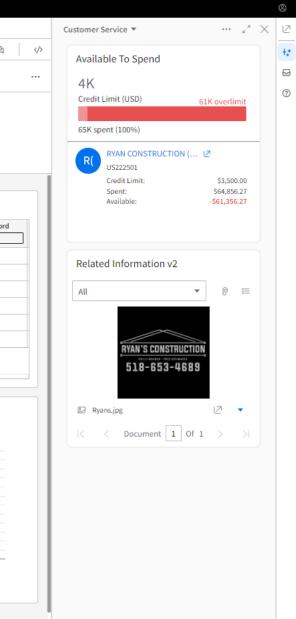

### Where to find more information

- Education videos on Infor U search for Experience Designer
- User and administration guides on docs.infor.com (<u>M3 Core</u>)
- KB 2295809
- Other areas you need to know:
  - API:s (Meta Data Publisher)
  - M3 Functional Search
  - CMS010/005

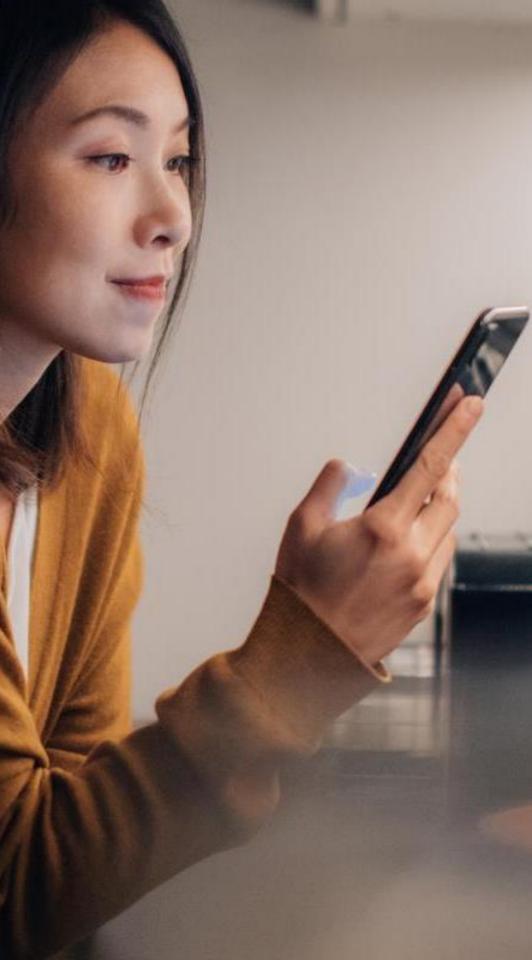

What is M3 Experience Designer?

### **Session Summary**

- No code solution Easy to learn, easy to use.
- UI components library
- Flexible interaction patterns
- Responsive layout
- Standardized interaction with API's
- Standard applications from M3 Development
- Templates, available at Marketplace in October

| bench      | Warehouse Mar                                                                                                    | nagement                                                                                                    |                                                                                                    |                                                                                                    |                                                                                                    |
|------------|----------------------------------------------------------------------------------------------------|----------------------------------------------------------------------------------------------------|----------------------------------------------------------------------------------------------------|----------------------------------------------------------------------------------------------------|----------------------------------------------------------------------------------------------------|
| bench      |                                                                                                    |                                                                                                    |                                                                                                    |                                                                                                    |                                                                                                    |
|            |                                                                                                    |                                                                                                    |                                                                                                    |                                                                                                    |                                                                                                    |
| Supplier   | F                                                                                                    | rom Release da                                                                                                    | te To Relea:                                                                                                    | se date                                                                                                    | Fro                                                                                                    |
|            | Q=                                                                                                    |                                                                                                    | Ħ                                                                                                    |                                                                                                    | 8                                                                                                    |
| Supplier   | Item number                                                                                                    | Name                                                                                                    |                                                                                                    | Plan qty                                                                                                    | Action                                                                                                    |
| 26-20912   | 26-88107                                                                                                    | IBC - Empty                                                                                                    | , Flushings, Minera                                                                                                    | 900                                                                                                    | 💍 Rel                                                                                                    |
| 26-HEYGATE | 26-9011                                                                                                    | Flour (kg)                                                                                                    |                                                                                                    | 20000                                                                                                    | 💍 Rel                                                                                                    |
| 43IT01000  | 43C01010                                                                                                    | Glace 1L Ad                                                                                                    | élie - Chocolat                                                                                                    | 1000                                                                                                    | 💍 Rel                                                                                                    |
| 43IT01000  | 43C01010                                                                                                    | Glace 1L Ad                                                                                                    | élie - Chocolat                                                                                                    | 500                                                                                                    | 💍 Rel                                                                                                    |
| 43IT01000  | 43C01010                                                                                                    | Glace 1L Ad                                                                                                    | élie - Chocolat                                                                                                    | 48                                                                                                    | 💍 Rel                                                                                                    |
| 43IT01000  | 43C01010                                                                                                    | Glace 1L Ad                                                                                                    | élie - Chocolat                                                                                                    | 96                                                                                                    | 💍 Rel                                                                                                    |
| 49-1000    | 49-902-0157                                                                                                    | RM 02 QMS                                                                                                    | / Attribute                                                                                                    | 102,00                                                                                                    | 💍 Rel                                                                                                    |
| KNAUF      | 100000503                                                                                                    | Plasterboar                                                                                                    | d 9.5mm 2400X1200 T                                                                                                    | 500                                                                                                    |                                                                                                    |
|            |                                                                                                    |                                                                                                    | Order category                                                                                                    |                                                                                                    | Alt                                                                                                    |
|            |                                                                                                    |                                                                                                    | 511 costonici ora                                                                                                    |                                                                                                    |                                                                                                    |
|            |                                                                                                    |                                                                                                    |                                                                                                    | er                                                                                                    |                                                                                                    |
|            |                                                                                                    |                                                                                                    |                                                                                                    |                                                                                                    |                                                                                                    |
|            |                                                                                                    |                                                                                                    |                                                                                                    |                                                                                                    | -                                                                                                    |
| -168       | 2725                                                                                                    |                                                                                                    | 311 - Customer orde                                                                                                    |                                                                                                    | -                                                                                                    |
| .100       |                                                                                                    |                                                                                                    |                                                                                                    |                                                                                                    | -                                                                                                    |
| 24         | 2581                                                                                                    |                                                                                                    | 251 - Purchase orde                                                                                                    |                                                                                                    |                                                                                                    |
| 24<br>48   | 2581                                                                                                    |                                                                                                    | 251 - Purchase orde                                                                                                    |                                                                                                    |                                                                                                    |
|            | 26-20912<br>26-HEYGATE<br>43IT01000<br>43IT01000<br>43IT01000<br>49-1000<br>KNAUF<br>nformation - A<br>Trans qty<br> | 26-20912     26-8107       26-HEYGATE     26-9011       26-HEYGATE     26-9010       43IT0100     43C0101       43IT0100     43C0101       43IT0100     43C000503       43IT0100     40-902-015       KNAUF     10000503       Projection of the section of the section of t | 26-20912     26-88107     IBC - Empty       26-HEYGATE     26-9011     Flour (kg)       43170100     43C01010     Glace 1L Ad       43170100     43C01010     Glace 1L Ad       43170100     43C01010     Glace 1L Ad       43170100     43C01010     Glace 1L Ad       43170100     43C01010     Glace 1L Ad       43170100     49-902-0157     RM 02 QMS       KNAUF     100000503     Plasterboar | 26-20912       26-88107       IBC - Empty, Flushings, Minera         26-HEYGATE       26-9011       Flour (kg)         43IT01000       43C01010       Glace 1L Adélie - Chocolat         43IT01000       43C01010       Glace 1L Adélie - Chocolat         43IT01000       43C01010       Glace 1L Adélie - Chocolat         43IT01000       43C01010       Glace 1L Adélie - Chocolat         43IT01000       43C01010       Glace 1L Adélie - Chocolat         43IT01000       43C01010       Glace 1L Adélie - Chocolat         43IT01000       43C01010       Glace 1L Adélie - Chocolat         43IT01000       43C01010       RM 02 QMS / Attribute         KNAUF       100000503       Plasterboard 9.5mm 2400X1200 T         Information - All Warehouses       Plasterboard 9.5mm 2400X1200 T         Information - All Warehouses       Plasterboard 9.5mm 2400X1200 T         Information - All Warehouses       Plasterboard 9.5mm 2400X1200 T         Information - All Warehouses       Plasterboard 9.5mm 2400X1200 T         Information - All Warehouses       Plasterboard 9.5mm 2400X1200 T         Information - All Warehouses       Plasterboard 9.5mm 2400X1200 T         Information - All Warehouses       Plasterboard 9.5mm 2400X1200 T         Information - All Warehouses       Plasterboard 9 | 26-20912       26-88107       IBC - Empty, Flushings, Mineral       900         26-B2VGATE       26-9011       Flour (kg)       20000         43IT0100       43C01010       Glace 1L Adélie - Chocolat       500         43IT0100       43C01010       Glace 1L Adélie - Chocolat       96         43IT0100       43C01010       Glace 1L Adélie - Chocolat       96         43IT0100       43C01010       Glace 1L Adélie - Chocolat       96         43IT0100       43C01010       Glace 1L Adélie - Chocolat       96         43IT0100       43C01010       Glace 1L Adélie - Chocolat       96         43IT0100       43C01010       Glace 1L Adélie - Chocolat       96         43IT0100       43C01010       RM 02 QMS / Attribute       102,00         KNAUF       100000503       Plasterboard 9.5mm 2400X1200 T       500         Horizona       Same service       Same service       Same service         Horizona       Same service       Same service       Same service       Same service         Horizona       Same service       Same service       Same service       Same service       Same service         Horizona       Same service       Same service       Same service       Same service       Same service |

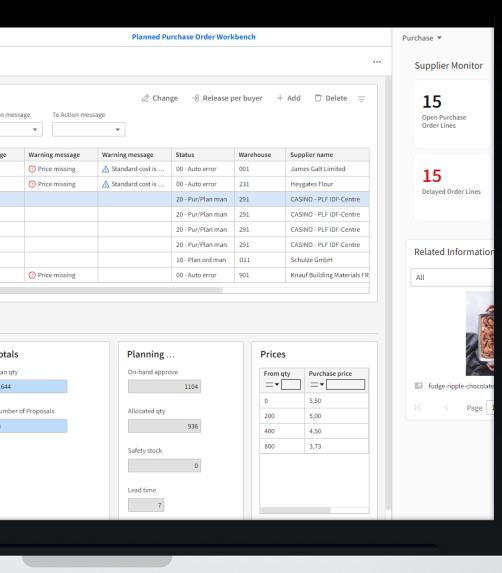

### Thanks for listening!

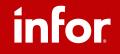

Copyright © 2023. Infor. All Rights Reserved. infor.com 14